## ขึ้นตอนการให้บริการ

ขอถังขยะ/ยกเลิกถังขยะ/เปลี่ยนแปลงถังขยะ

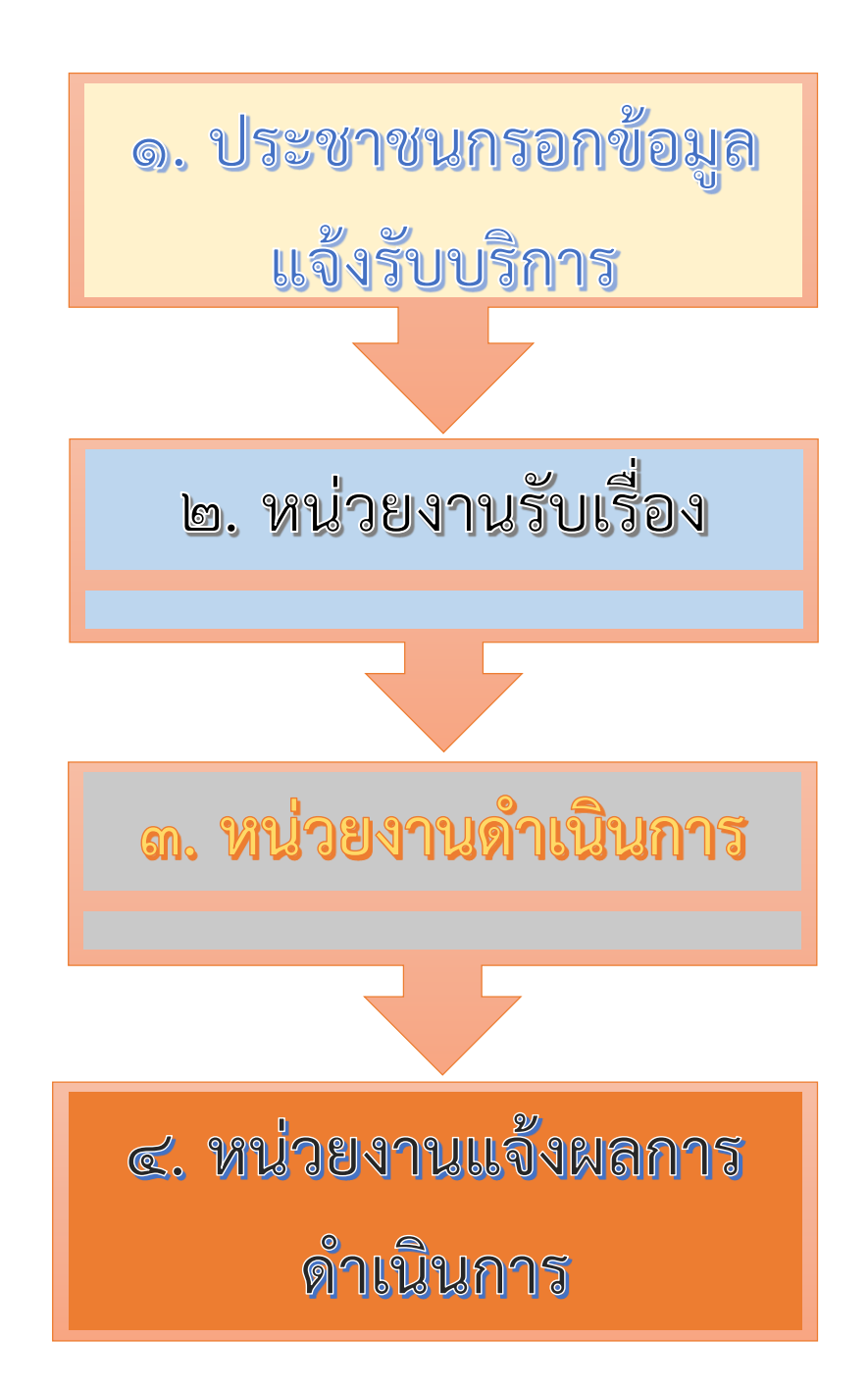

## ขั้นตอนยื่นแบบคำร้องขอถังขยะ/ยกเลิกถังขยะ/เปลี่ยนแปลงถังขยะ

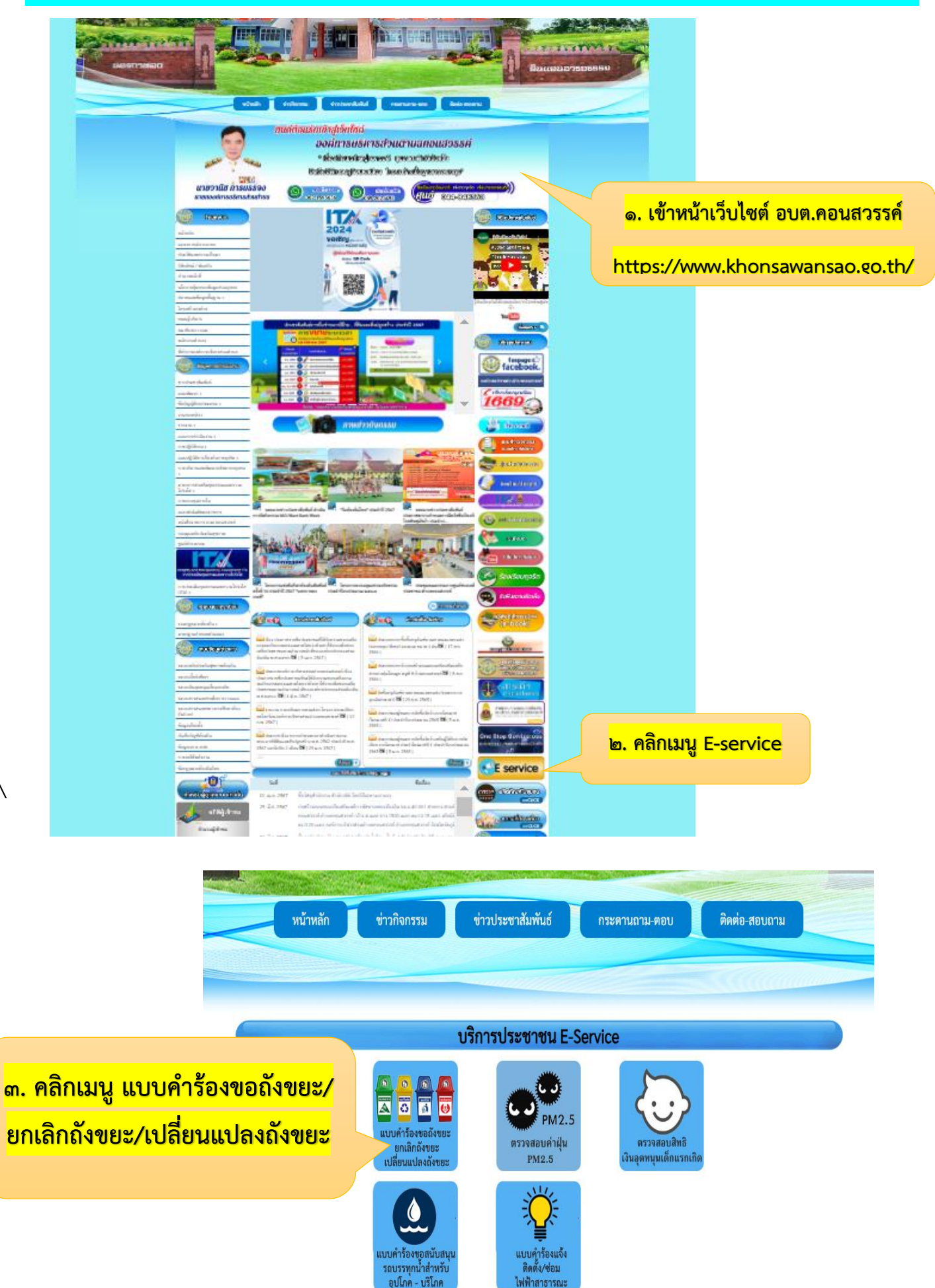

 $\setminus$ 

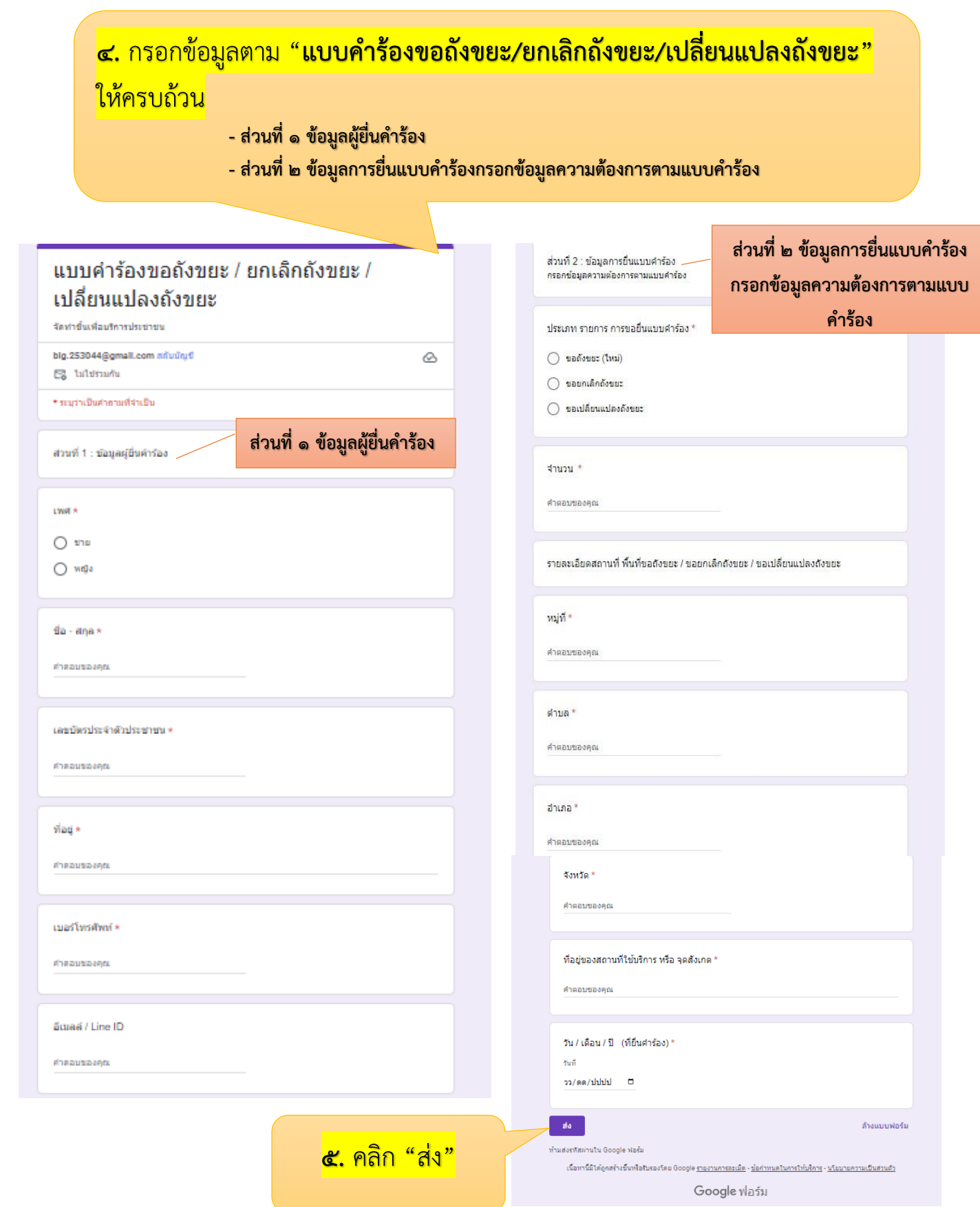